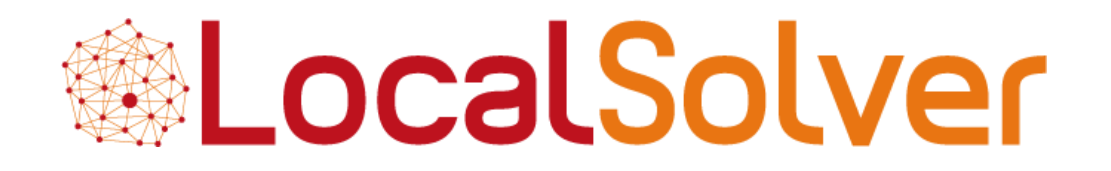

# LocalSolver 4.0 Hybrid Math Programming

**Thierry Benoist Julien Darlay** Bertrand Estellon Frédéric Gardi Romain Megel

**www.localsolver.com**

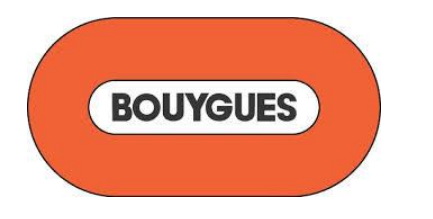

Bouygues, one of the French largest corporation, €33 bn in revenues

# LocalSolver

LocalSolver, mathematical optimization solver commercialized by Innovation 24

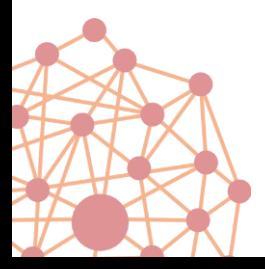

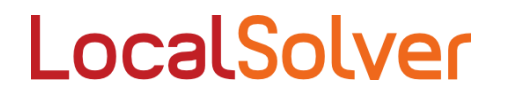

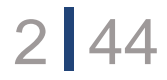

# Agenda

### **LocalSolver**

- Quick introduction
- Examples
- Technology
- Benchmarks
- Roadmap

LocalSolver in practice

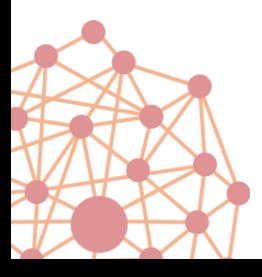

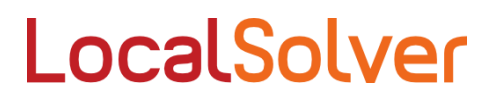

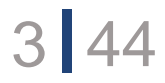

# **LocalSolver**

### Solver for combinatorial & continuous optimization

- Provides good-quality solutions in short running times
- Allows to tackle large-scale problems
- Simple mathematical modeling formalism
	- $\triangleright$  C++, Java, .NET APIs
	- $\triangleright$  Modeling Language (LSP)

### Solver based on local search

- Moves based on decisions/constraints hypergraph
- Incremental evaluation: millions of moves per minute
- Adaptive, randomized, parallelized simulated annealing with restarts

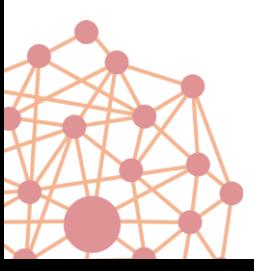

Free academic licenses Commercial licenses from 990 €

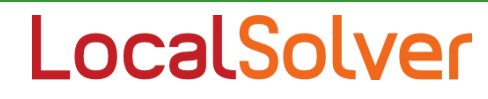

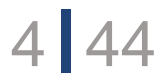

# LocalSolver 4.0

#### Mathematical programming solver

- **For combinatorial optimization**
- For numerical optimization
- For mixed-variable optimization
- **Provides solutions (upper bounds)**
- Provides lower bounds
- Infeasibility gap/proof, optimality gap/proof

### Suited for large-scale non-convex optimization

- Millions of combinatorial and/or continuous variables
- Non-convex constraints and/or objectives
- Short resolution times

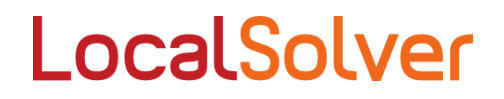

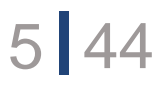

Examples

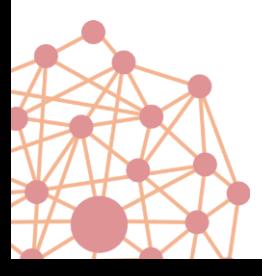

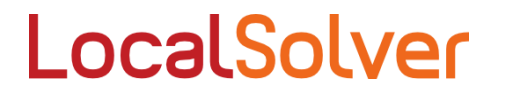

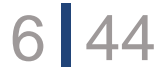

# Numerical optimization

### Smallest Circle

- Find the circle of minimum radius including a set of points
- Two continuous decisions: *x* and *y*
- The radius *r*: expression deduced from decisions
- Straightforward quadratic model

Continuous decision

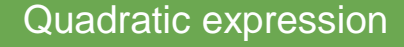

```
x \leftarrow float(minX, maxX);
y <- float(minY, maxY);
```
 $r2 \leq -\max[i \in 1..n]$  (pow(x-coordX[i],2) + pow(y-coordY[i],2));

minimize sqrt(r2);

### LocalSolver

 $(x, y)$ 

# Constrained combinatorial optimization

### P-Median

}

- Find a subset of P elements in a set of N
- Minimize the sum of distances from each element to the closest one in P

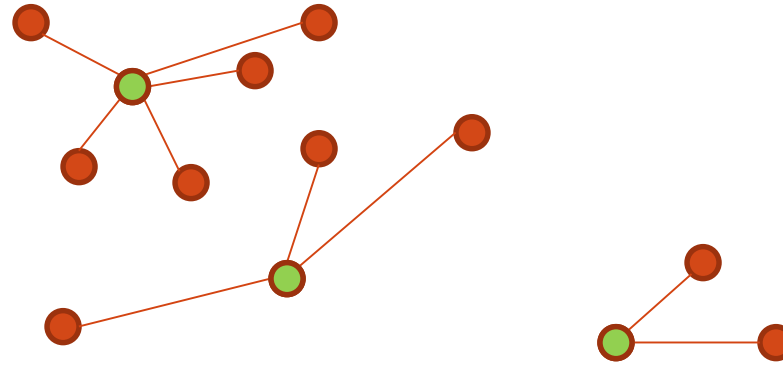

function model() {  $x[1..N] < -$  bool(); constraint sum[i in 1..N]  $(x[i]) == P$ ;

```
minDistance[i in 1..N] \langle - min[j in 1..N] (x[j] ? distance[i][j] : +inf);
minimize sum[i in 1..N] (minDistance[i]);
```
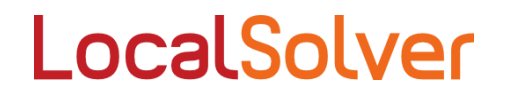

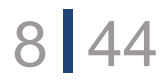

# Local Search

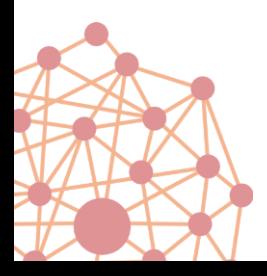

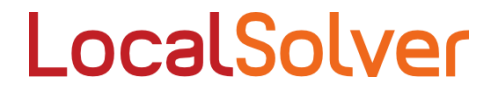

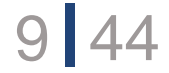

# Local Search

### Main idea for combinatorial optimization

- Sequential modification of a small number of decisions
- Maintaining the feasibility of current solution
- Incremental evaluation, generally in *O*(1) time

 $\rightarrow$  Small improvement probability but small time and space complexity

LocalSolver

### A three layers architecture

- Moves based on mathematical model
- Incremental evaluation of solutions
- Heuristic to drive the search

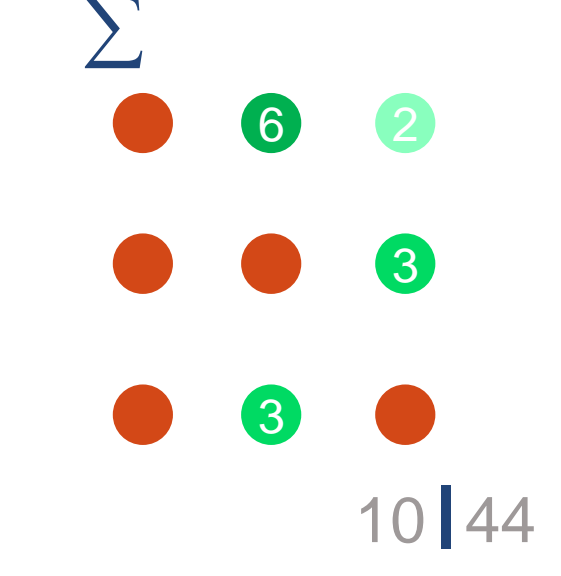

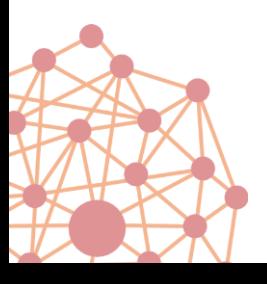

### Moves

### Standard moves in combinatorial optimization: "k-flips"

- Could lead to infeasible solution on real instances
- If feasibility is hard to reach: slow convergence

### LocalSolver maintains feasibility

- « Destroy & repair »
- Ejection chain on constraint graph
- Use of known combinatorial structure

```
...
x[1..N] <- bool();
constraint sum[i in 1..N] (x[i]) == P;...
```
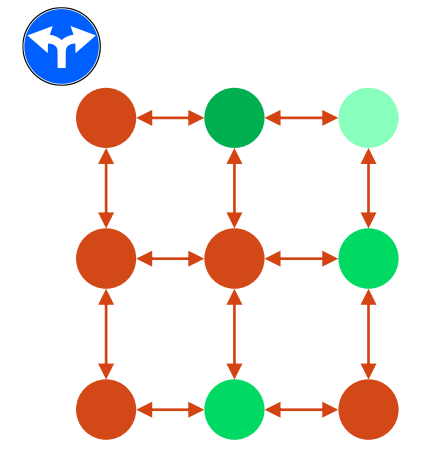

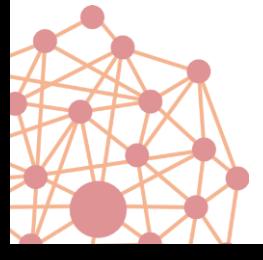

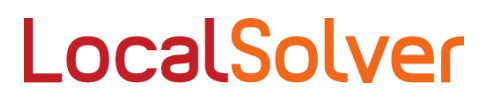

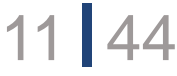

### Fast exploration

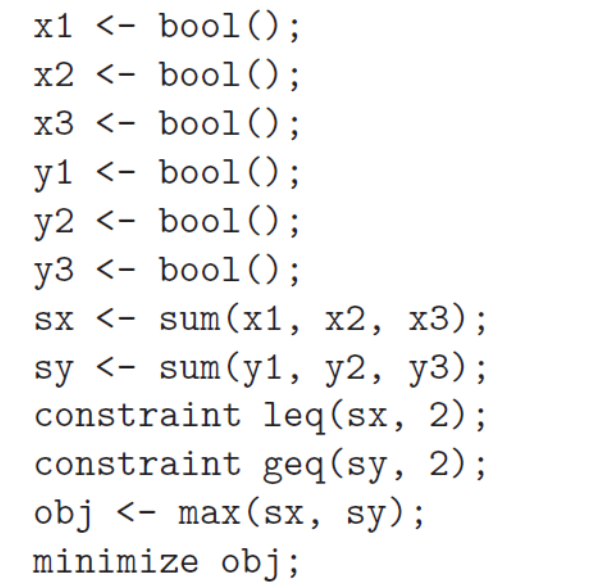

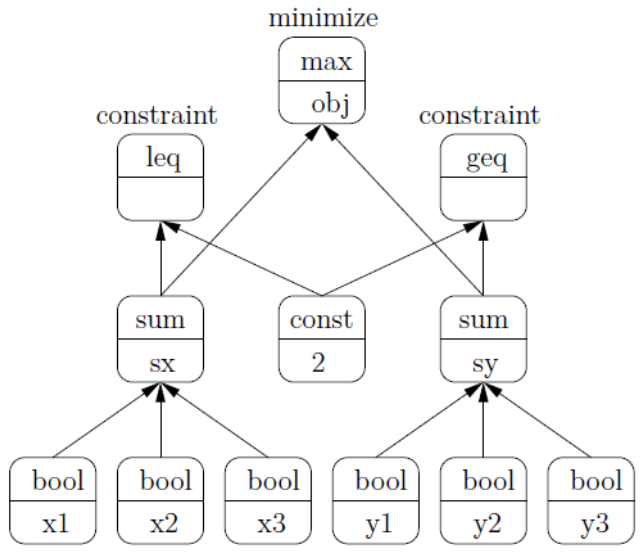

#### Incremental evaluation

• "Lazy" propagation in the expression DAG

LocalSolver

- Usage of invariants
- $\rightarrow$  Millions of moves per minute

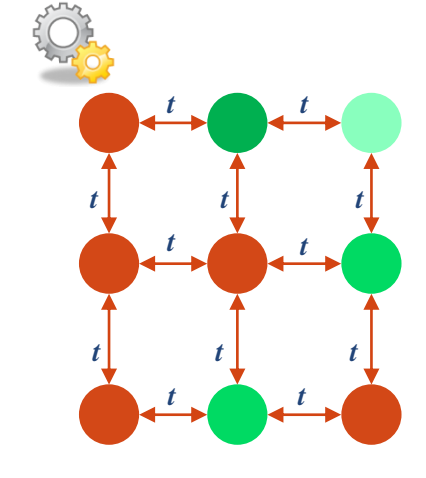

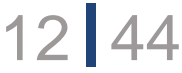

# **Heuristic**

### Online learning of moves

- Discard inefficient moves
- Improve efficient moves selection

### Simulated annealing

- Handle non smooth objectives
- Allow degrading solutions

### « Restart » + parallel search

- Avoid local optima
- Improve search space coverage

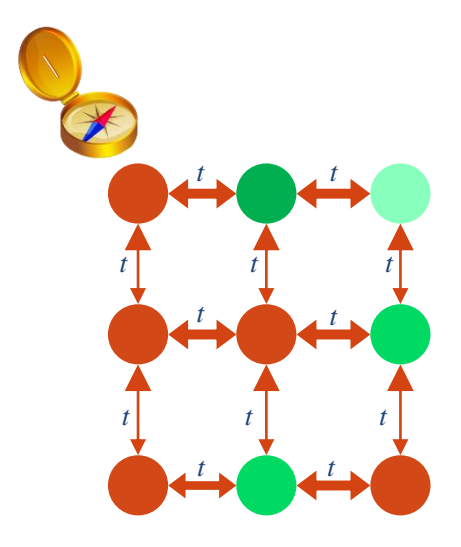

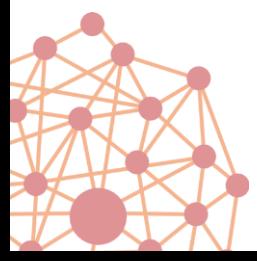

### LocalSolver

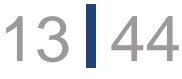

# Benchmarks

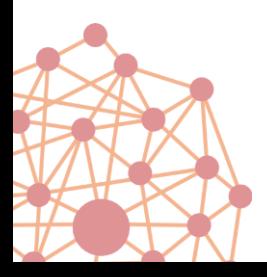

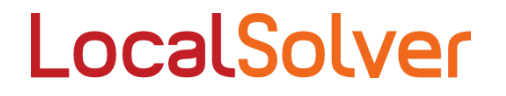

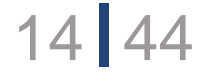

# Combinatorial optimization

### Car Sequencing : schedule cars among an assembly line

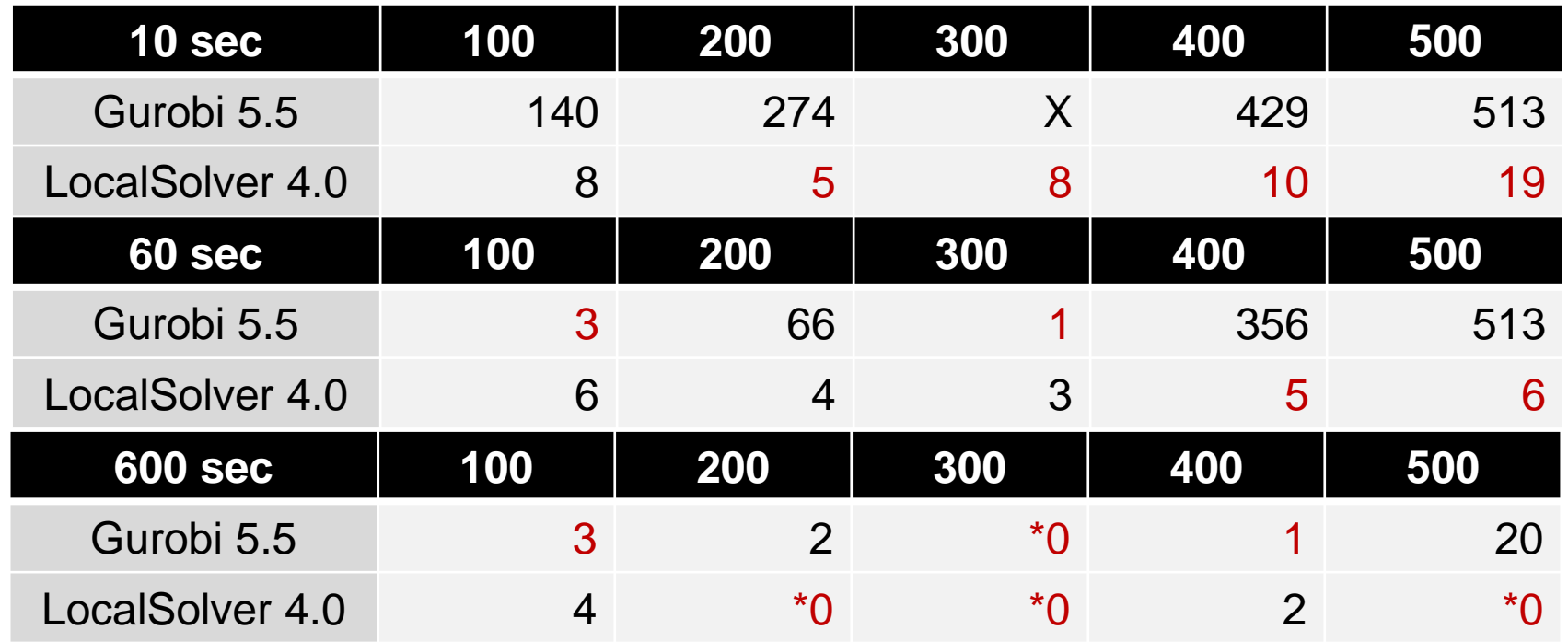

LocalSolver

 $15<sub>1</sub>$ 

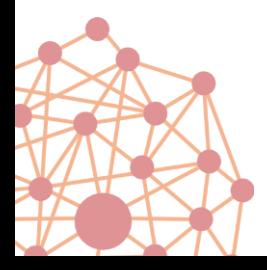

# Non constrained non convex optimization

### Quasi optimal solutions in a few seconds on several artificial landscapes from the literature

Oldenhuis (2009). Test functions for global optimization algorithms. Matlab

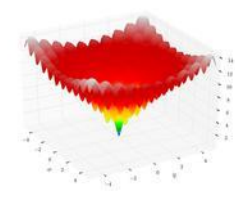

gap (%) < 10-6

$$
f(x,y) = -(y+47)\sin\left(\sqrt{\left|y+\frac{x}{2}+47\right|}\right) - x\sin\left(\sqrt{\left|x-(y+47)\right|}\right). \qquad \text{gap (%)} < 10^{-4}
$$

$$
\sum_{i=1}^{n} \frac{1}{i} \sum_{i=1}^{n} \frac{1}{i} \sum_{i=1}^{n} \frac
$$

$$
f(x,y) = -\left|\sin(x)\cos(y)\exp\left(\left|1 - \frac{\sqrt{x^2 + y^2}}{\pi}\right|\right)\right|.
$$
 gap (%) < 10<sup>-4</sup>

$$
f(x) = \frac{\sum_{i=1}^{n} x_i^4 - 16x_i^2 + 5x_i}{2}
$$
 n = 10  $\rightarrow$  10000 gap (%)  $<$  10<sup>-6</sup>  $\rightarrow$  10<sup>-1</sup>

# Combinatorial / Continuous optimization

LocalSolver

#### K-means

- Machine learning problem
- NP-Hard, Quadratic
- Same solutions in comb. or cont.

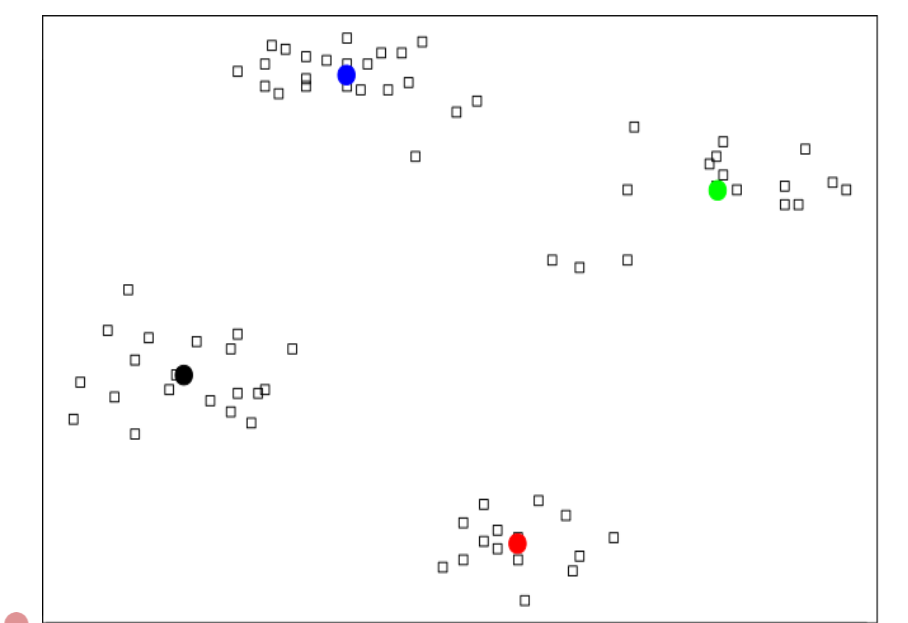

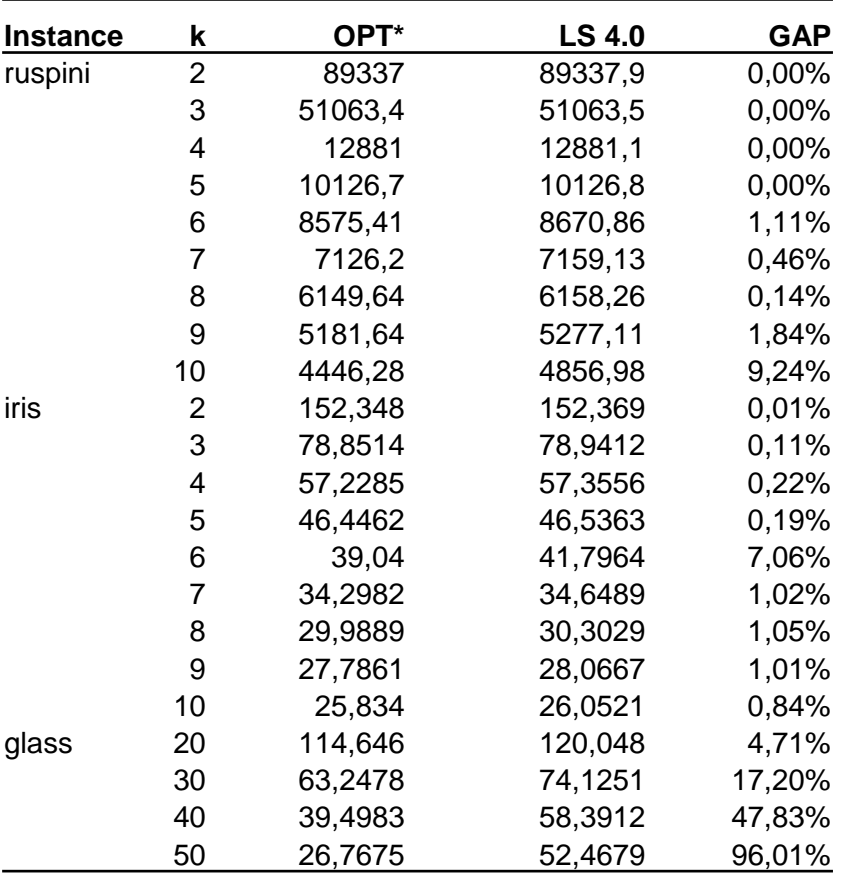

\*[Aloise et al. 2012]

17 44

# Toward an "all-in-one" solver

### One solver to tackle all kinds of problems

- Discrete, numerical, or mixed-variable optimization
- From small-scale to large-scale problems
- Best effort to prove infeasibility or optimality
- Able to scale heuristically faced with large problems

### One solver offering the best of all optimization techniques

- Local and direct search
- Constraint propagation and inference
- Linear and mixed-integer programming
- Nonlinear programming (convex and non-convex)
- Dynamic programming
- Specific algorithms: paths, trees, flows, matchings, etc.

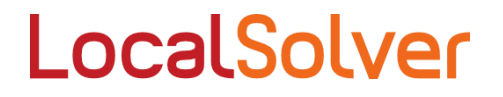

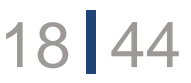

# LocalSolver in practice

How to migrate to LocalSolver

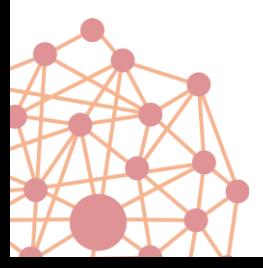

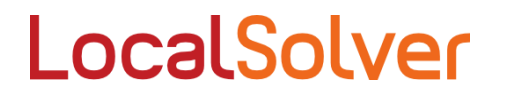

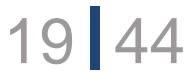

# Modeling patterns ?

A classic topic in MIP or CP

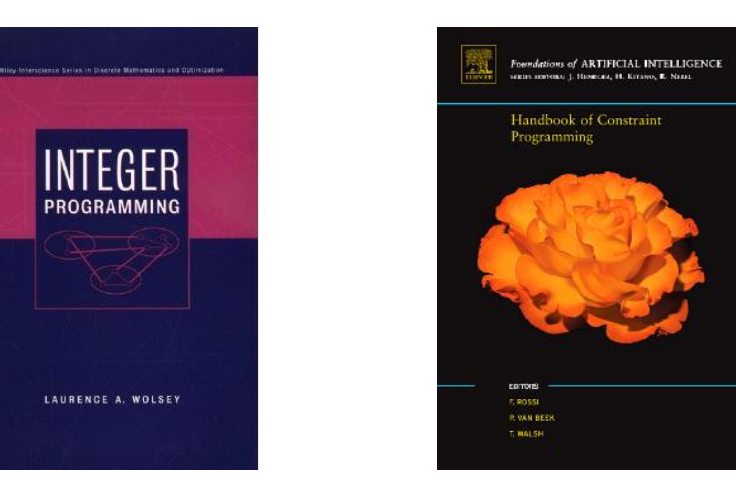

Very little literature on modeling for Local Search… **…because of** the absence of model-and-run solver  $\rightarrow$  models and algorithms were designed together and not always clearly separated

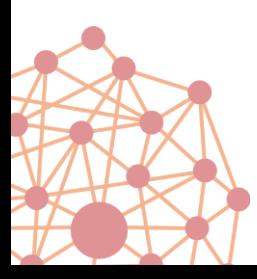

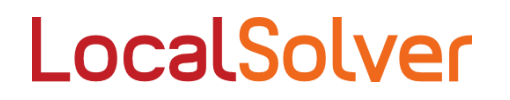

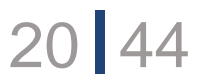

### Choose the right set of decision variables

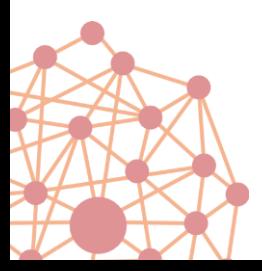

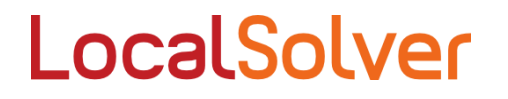

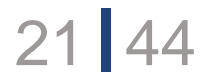

Select a set S of P cities among N Minimizing the sum of distances from each city to the closest city in S

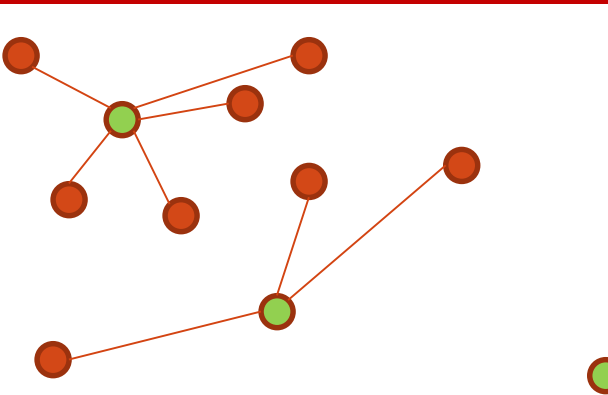

```
function model() {
```
 $X[1..N] < -$  bool(); //  $X[i] = 1$  if hospital in city i  $Y[1..N][1..N] < -$  bool(); //  $Y[i][j] = 1$  if city i is assigned to hospital j

for[i in 1..N] constraint sum[j in 1..N]  $Y[i][j] == 1;$ 

```
for[i in 1..N][j in 1..N] 
         constraint Y[i][j] \leq X[j];
```

```
constraint sum[i in 1..N] (X[i]) == P;
```
minimize sum[i in 1..N][j in 1..N] (distance[i][j]\*Y[i][j]);

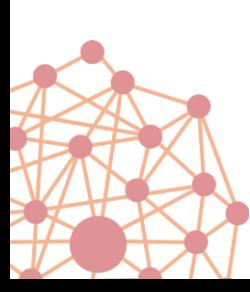

}

Given the values of variables Y, I can infer the values of X Given the values of variables X, I can infer the values of Y

Too many decision variables!

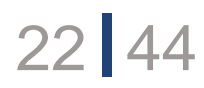

# First attempt: keep only decision variables Y

Select a set S of P cities among N Minimizing the sum of distances from each city to the closest city in S

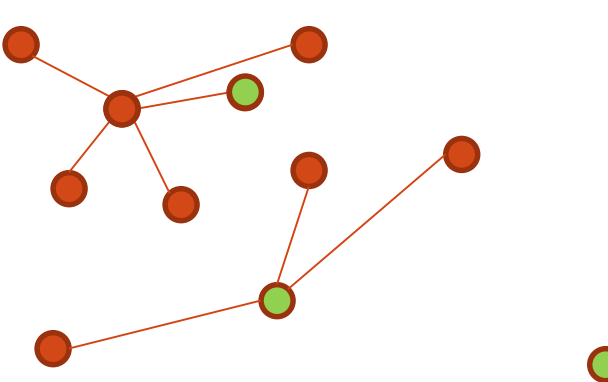

```
function model() { 
   X[1..N] \leftarrow bool(); \left| / \right| \times [i] = 1 if hospital in city i
   Y[1..N][1..N] < - bool(); // Y[i][j] = 1 if city i is assigned to hospital j
```

```
for[i in 1..N]
```

```
constraint sum[j in 1..N] Y[i][j] == 1;
```

```
for[j in 1..N]
```
 $X[j] < -$  or[j in 1..N] ( $Y[i][j]$ );

```
constraint sum[i in 1..N] (X[i]) == P;
```
**We can introduce non-decision expressions**

23 44

```
We can use non-linear operators
```
minimize sum[i in 1..N][j in 1..N] (distance[i][j]\*Y[i][j]);

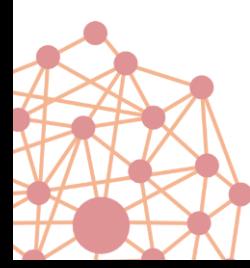

}

How many variables need to be changed to move from a feasible solution to another feasible solution ?

# First attempt: keep only decision variables Y

Select a set S of P cities among N Minimizing the sum of distances from each city to the closest city in S

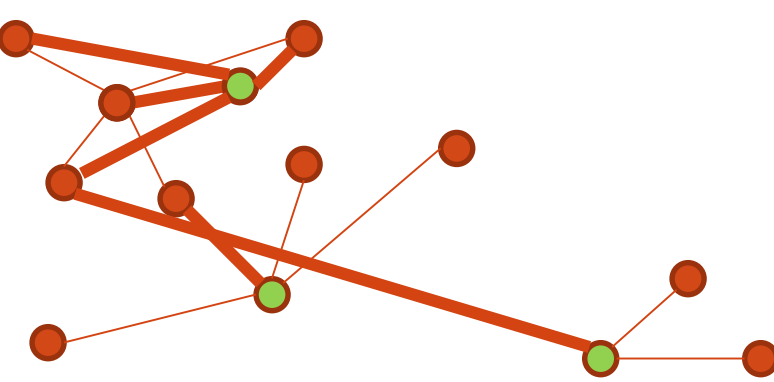

```
function model() { 
   X[1..N] \leftarrow \text{bool}(1, 1/1) \leftarrow \text{In the interval } \mathbb{R}Y[1..N][1..N] < - bool(); // Y[i][j] = 1 if city i is assigned to hospital j
```

```
for[i in 1..N]
```

```
constraint sum[j in 1..N] Y[i][j] == 1;
```

```
for[j in 1..N]
```

```
X[j] < - or[j in 1..N] (Y[i][j] \lt = X[j];
```

```
constraint sum[i in 1..N] (X[i]) == P;
```
**We can introduce non-decision expressions**

24 44

```
We can use non-linear operators
```

```
minimize sum[i in 1..N][j in 1..N] (distance[i][j]*Y[i][j]);
```
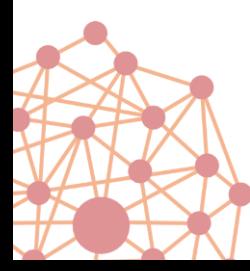

}

How many variables need to be changed to move from a feasible solution to another feasible solution ?

# First attempt: keep only decision variables Y

Select a set S of P cities among N Minimizing the sum of distances from each city to the closest city in S

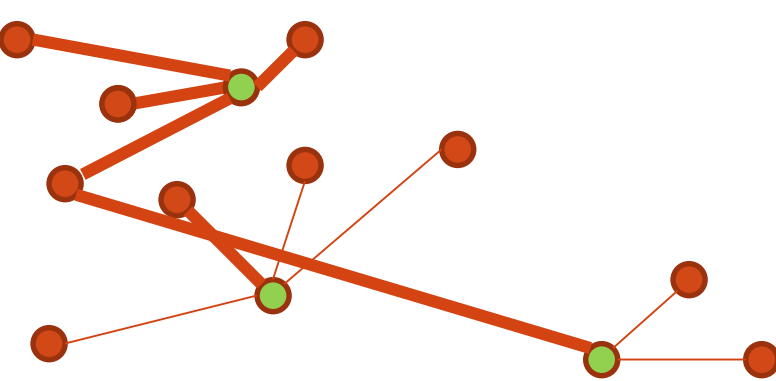

```
function model() { 
   X[1..N] \leftarrow \text{bool}(1, 1/1) \leftarrow \text{In the interval } \mathbb{R}Y[1..N][1..N] < - bool(); // Y[i][j] = 1 if city i is assigned to hospital j
```

```
for[i in 1..N]
```

```
constraint sum[j in 1..N] Y[i][j] == 1;
```

```
for[j in 1..N]
```

```
X[j] < - or[j in 1..N] (Y[i][j] \lt = X[j];
```

```
constraint sum[i in 1..N] (X[i]) == P;
```
**We can introduce non-decision expressions**

25 **4**4

```
We can use non-linear operators
```

```
minimize sum[i in 1..N][j in 1..N] (distance[i][j]*Y[i][j]);
```
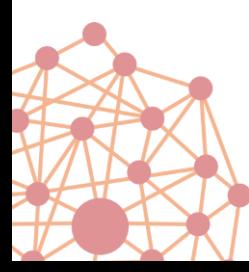

}

How many variables need to be changed to move from a feasible solution to another feasible solution ?

# Second attempt: keep only decision variables X

Select a set S of P cities among N Minimizing the sum of distances from each city to the closest city in S

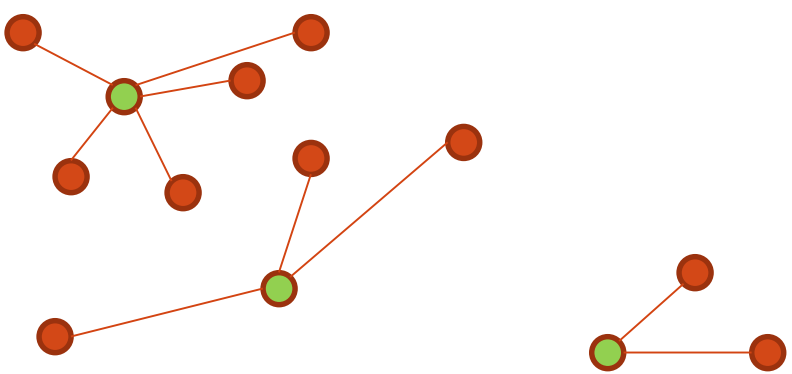

```
function model() { 
   x[1..N] < - bool();
   constraint sum[i in 1..N] (x[i]) == P;
```
**Even conditional expressions are allowed !**

26 44

```
minDistance[i in 1..N] \langle - min[j in 1..N] (x[j] ? distance[i][j] : +inf);
minimize sum[i in 1..N] (minDistance[i]);
```
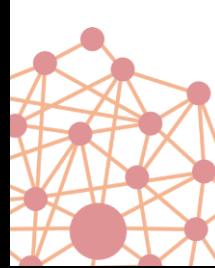

}

- Now the hamming distance between two feasible solutions is 2
- We have only N decision variables

# Choose the right set of decision variables

0

LocalSolver

 $27$   $44$ 

1

0

2

1

 $\mathfrak{D}$ 

### A good model defines a good search space

- Intermediate variables are inferred from decisions
- Logical and non-linear expressions available
- No artificial variables needed

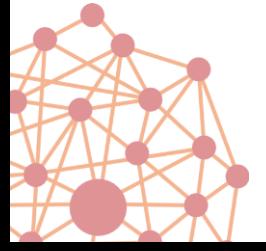

### Do not limit yourself to linear operators

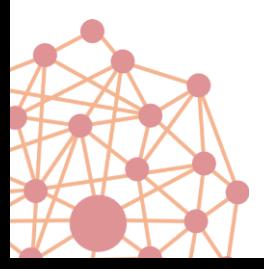

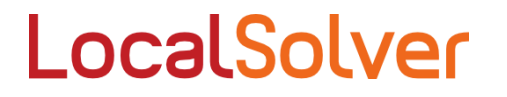

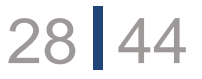

# Do not limit yourself to linear operators

### **TRAVELING SALESMAN PROBLEM**

MIP approach:  $X_{ii}$ =1 if city j is after city i in the tour

- Matching constraints  $\sum_j X_{ij} = 1$  and  $\sum_i X_{ij} = 1$
- Plus an exponential number of subtour elimination constraints
- Minimize  $\sum_{ij} c_{ij} X_{ij}$

Polynomial non-linear model: :  $X_{ik}$ =1 if city *i* is in position *k* in the tour

- Matching constraints  $\sum_k X_{ik} = 1$  and  $\sum_i X_{ik} = 1$
- $Y_k \leftarrow \sum_i i X_{ik}$  the index of the k<sup>th</sup> city of the tour
- Minimize  $\sum_{k} c_{[Y_k, Y_{k+1}]}$

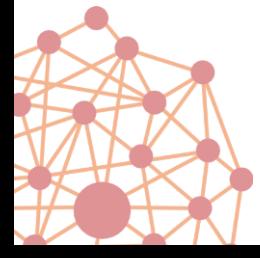

TSP Lib: average gap "at" operator  $\vert$  after 10mn = 2.6%

LocalSolver

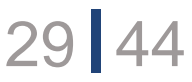

# Why solving a TSP with LocalSolver ?

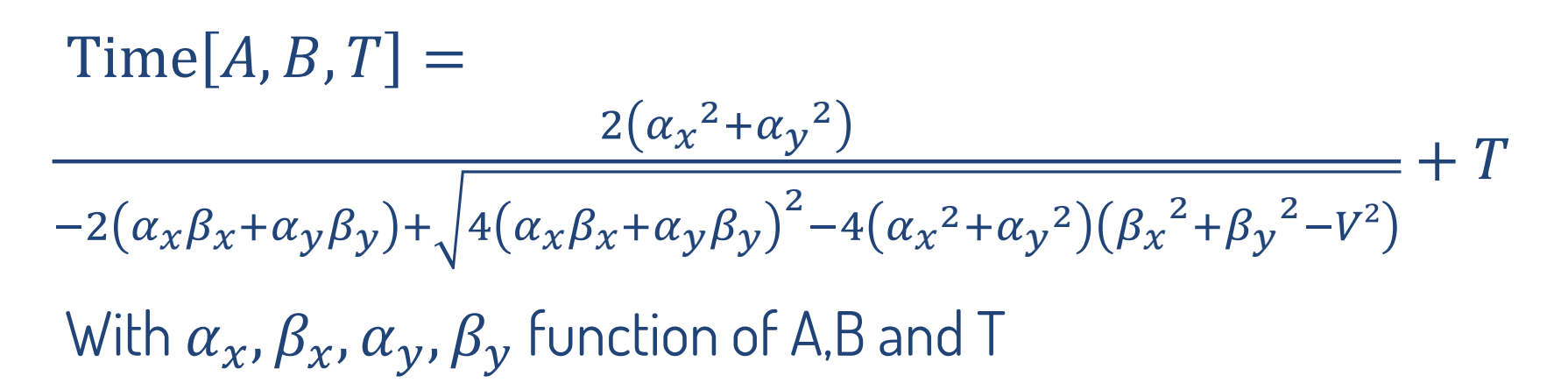

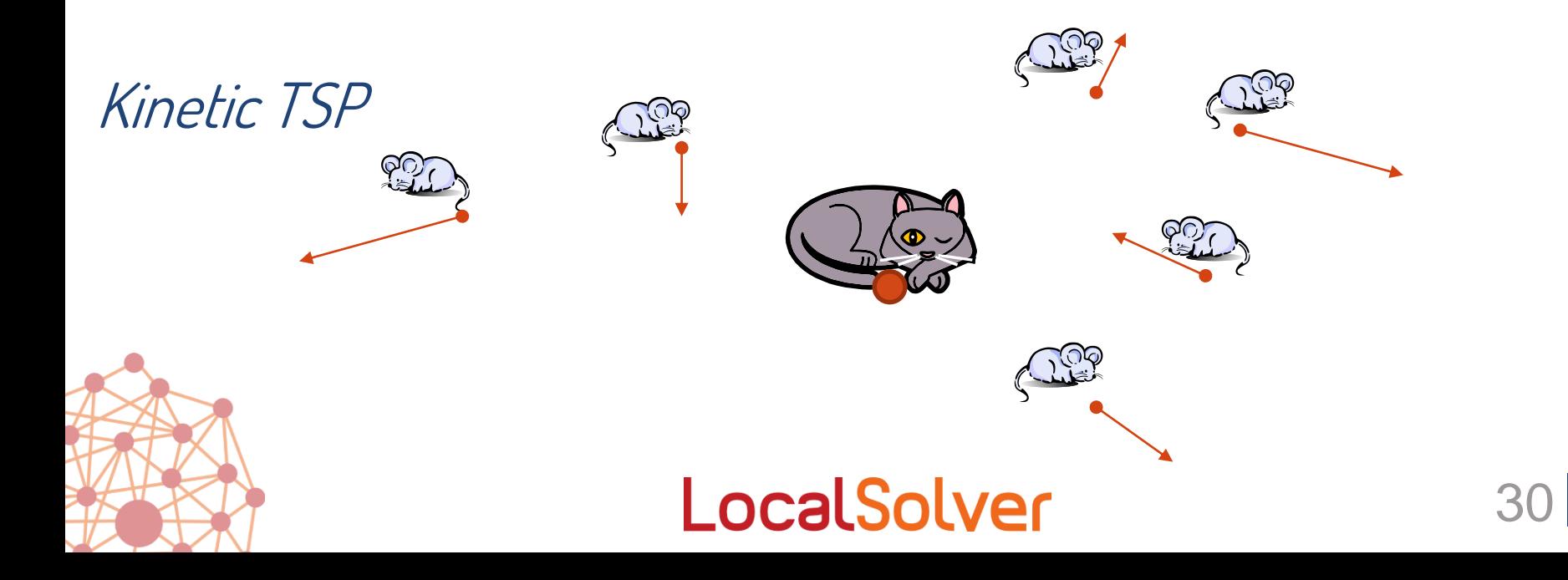

## Do not limit yourself to linear operators

### Even arrays are allowed (indexing operator)

- Yield very compact models
- Can model any relation between two variables

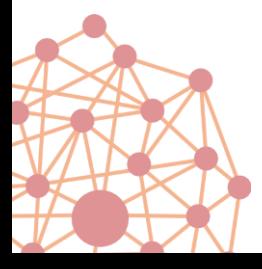

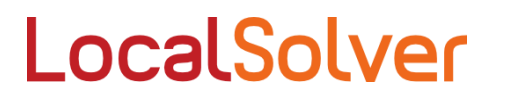

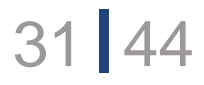

Precompute what can be precomputed

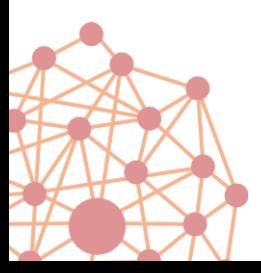

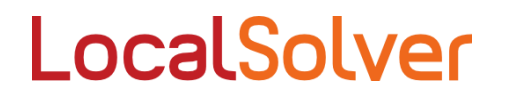

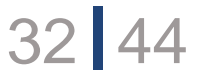

### Precompute what can be precomputed

Document processing : in a table, a text cell has several possible *height x width* configurations .

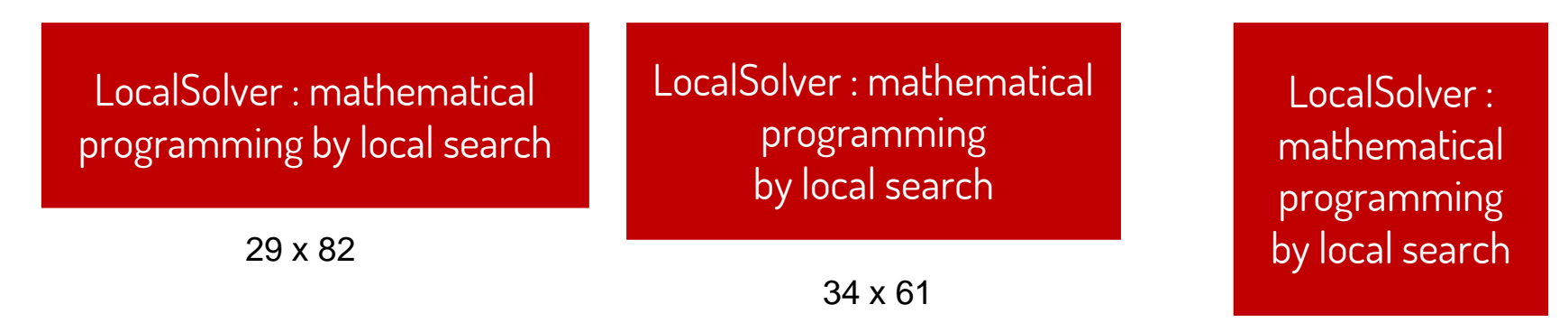

45 x 43

Select a configuration for each cell, in order to minimize the height of the table (whose width is limited)

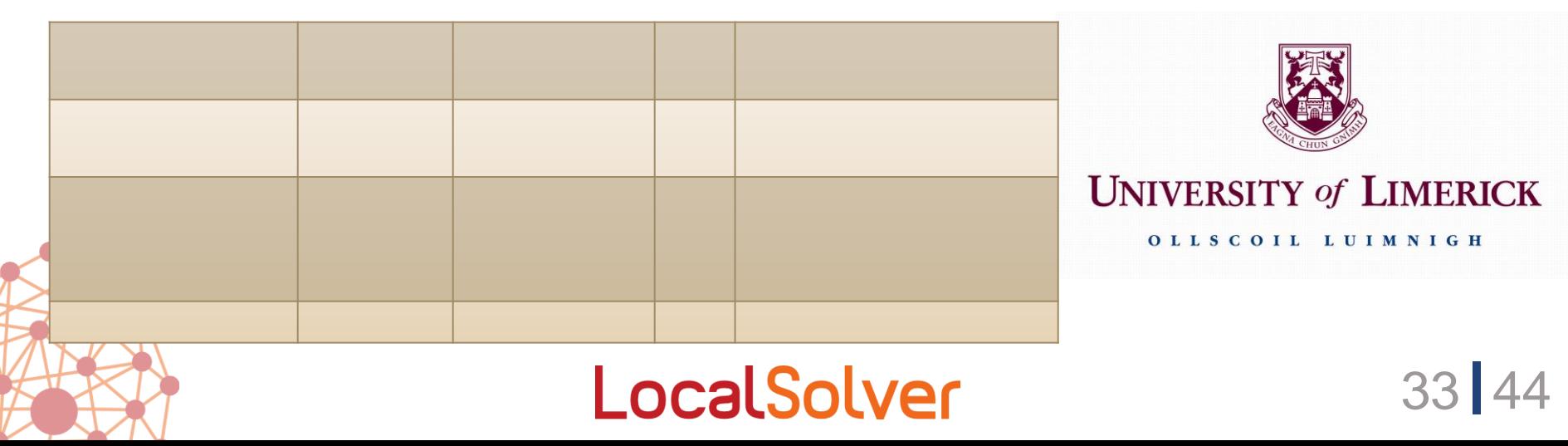

### Precompute what can be precomputed

#### First model : 1 decision variable per possible configuration for each cell

#### Extended formulation :

- Note that from the width of a column you can infer the minimum height of each of its cells.
- 1 decision variable per possible width per column
- Consequence: by changing a single decision variable, LocalSolver will update the height and width of all cells in the column

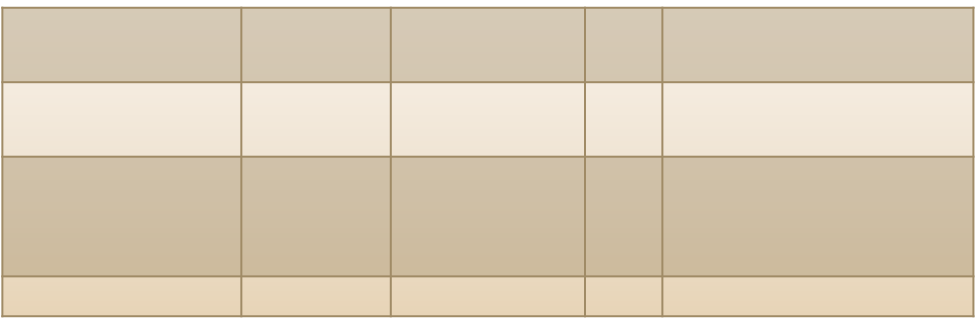

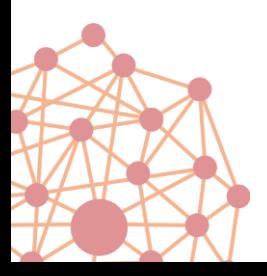

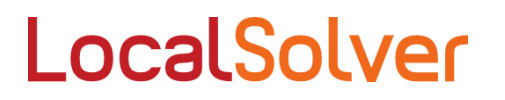

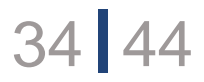

### Precompute what can be precomputed

#### Similar to column generation models

• Yields very dense search space

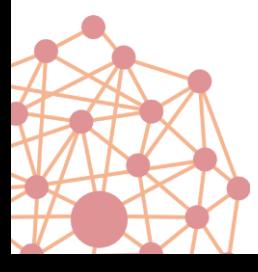

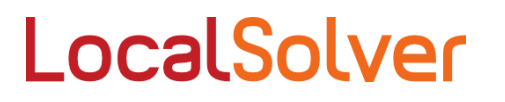

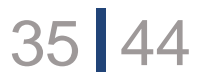

### Separate commands and effects

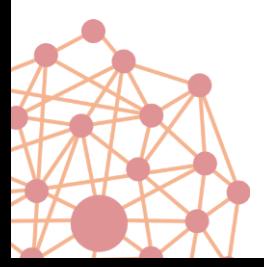

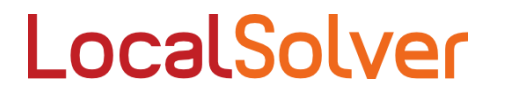

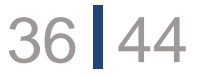

# Separate commands and effects

### Multi-skill workforce scheduling

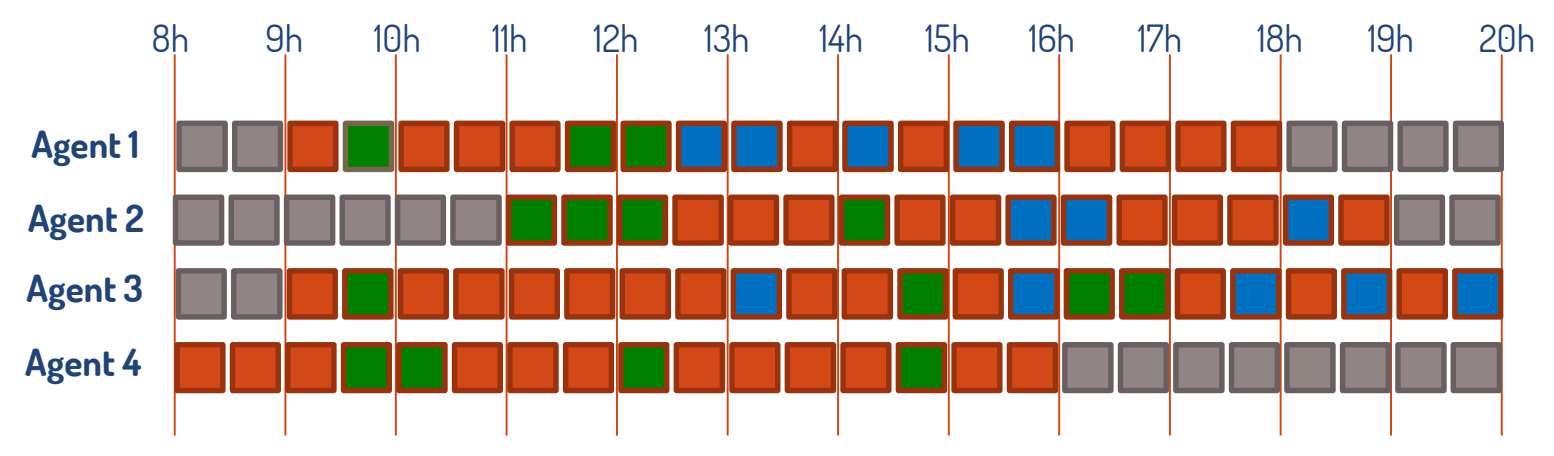

Candidate model

Skill<sub>atk</sub>= 1  $\Leftrightarrow$  agent *a* works on skill *k* at timestep *t Constraint*  $SUM_k$  ( $Still_{atk}$ ) <= 1 *Constraint OR<sub>k</sub>* (Skill<sub>atk</sub>) == (t  $\in$  [Start<sub>a</sub>, End<sub>a</sub>[)

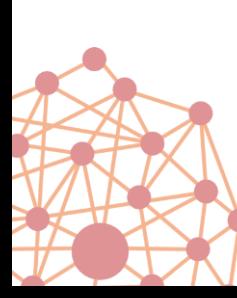

Problem: any change of *Start<sub>a</sub>* will be rejected unless skills are updated for all impacted timesteps

### LocalSolver

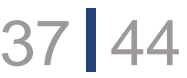

# Separate commands and effects

### Multi-skill workforce scheduling

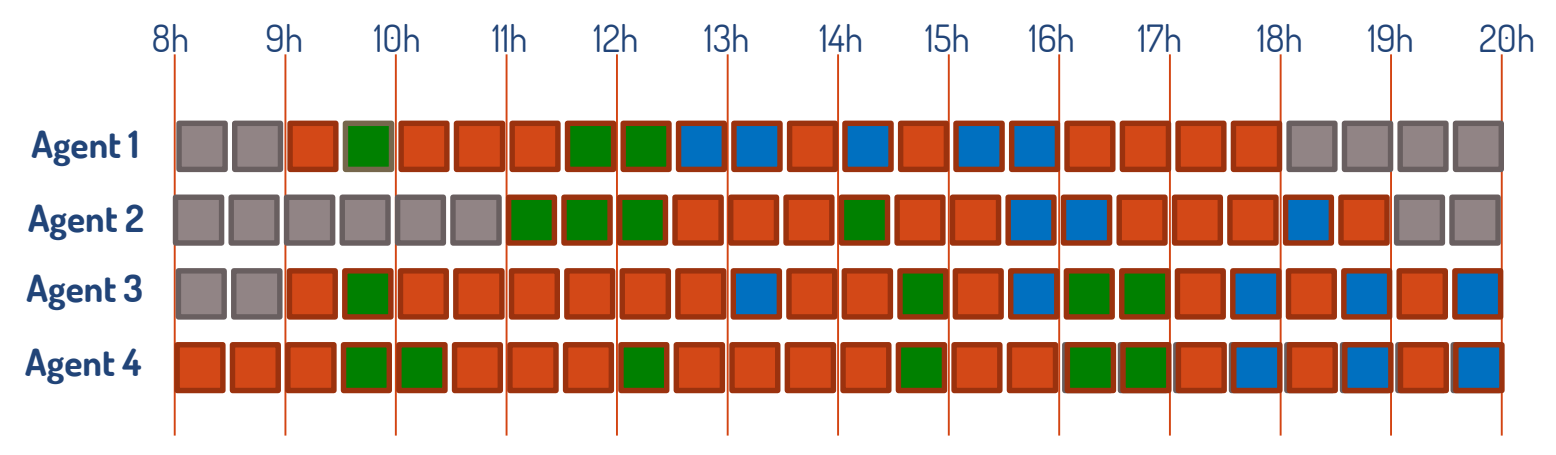

#### Alternative model

SkillReady<sub>atk</sub> = 1  $\Leftrightarrow$  agent *a* will works on skill *k* at timestep *t* **if present** *Constraint SUM*<sup>*k*</sup> (SkillReady<sub>atk</sub>) == 1  $\text{Skill}_{\text{atk}} \leftarrow \text{AND}(\text{SkillReady}_{\text{atk}}, t \in [\text{Start}_{a}, \text{End}_{a}])$ 

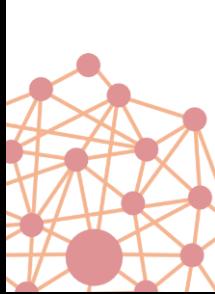

Now we have no constraint between skills and worked hours -> for any change of *Start<sub>a</sub>* skills are automatically updated

### LocalSolver

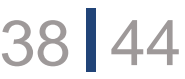

### Separate commands and effects

Can avoid defining strong constraints between related variables -> minimize the hamming distance between feasible solutions

Similar case: Unit Commitment Problems

- A generator is active or not, but when active the production is in  $[P_{min}, P_{max}]$
- Better modeled without any constraint

```
\text{ProdReady}_{gt} \leftarrow \text{float}(P_{min}, P_{max})Active<sub>gt</sub> \leftarrow bool()
\text{Prod}_{gt} \check{\leftarrow} Active<sub>gt</sub> \times ProdReady<sub>gt</sub>
```
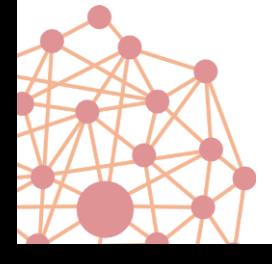

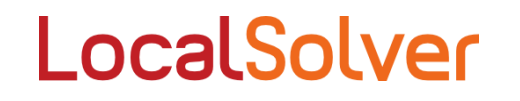

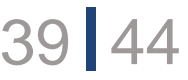

### Use dominance properties

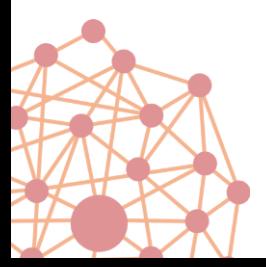

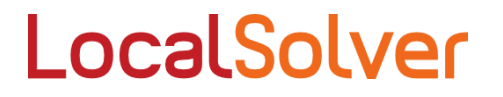

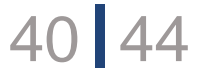

# Use dominance properties

### Batch scheduling for Njobs having the same due date D.

- $\triangleright$  Completion time of each job will be that of the batch selected for this job
- $\triangleright$  Linear late or early cost  $(\alpha_k, \beta_k)$

We can **minimize a minimum**

adjusted after each move

As if starting date was automatically

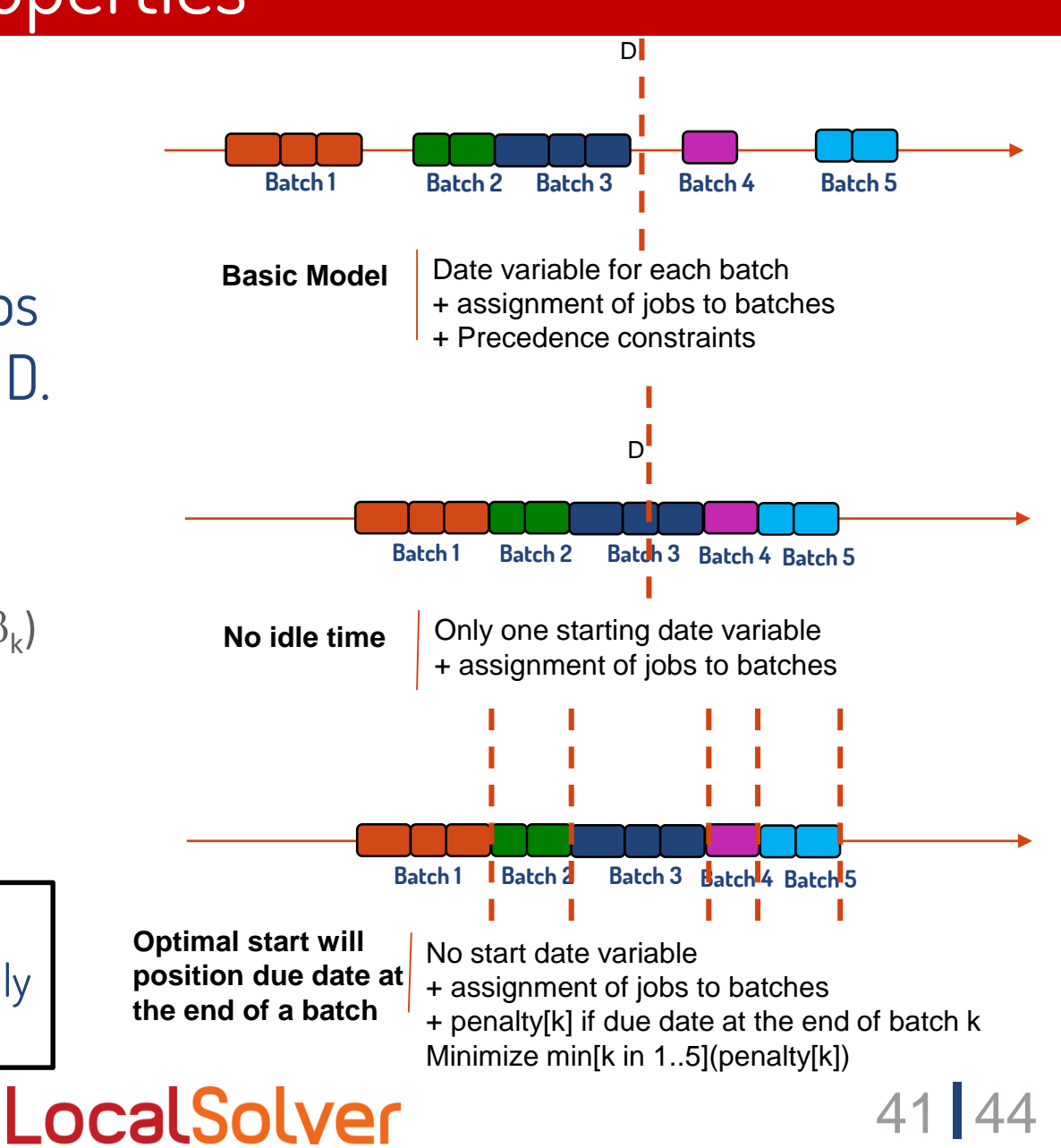

# **Summary**

- 1. Choose the right set of decision variables
- 2. Do not limit yourself to linear operators
- 3. Precompute what can be precomputed
- 4. Separate commands and effects
- 5. Use dominance properties

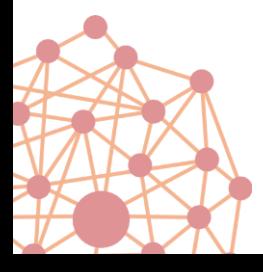

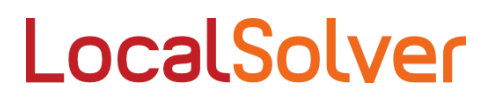

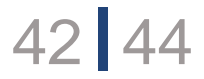

Your turn!

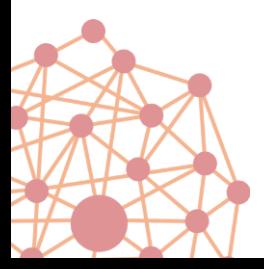

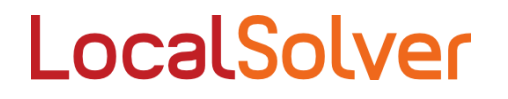

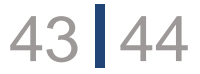

# Conclusion

Hybrid math programming solver

For combinatorial, numerical, or mixed-variable optimization

Particularly suited for large-scale non-convex optimization

High-quality solutions in seconds without tuning

LocalSolver 40 = LS + CP/SAT + LP/MIP + NLP

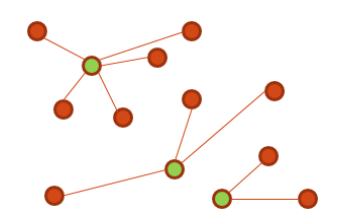

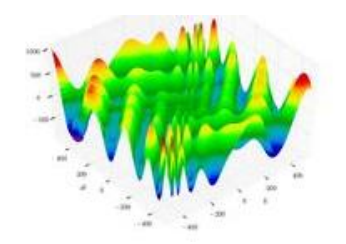

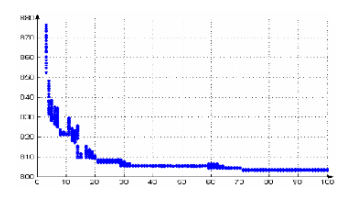

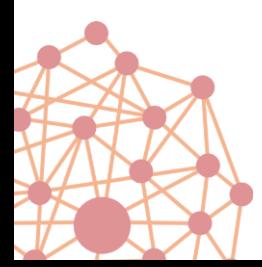

**Free for academics, Business licenses from 990 €, COME AND MEET US ON EXHIBITION BOOTH 21**

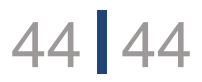

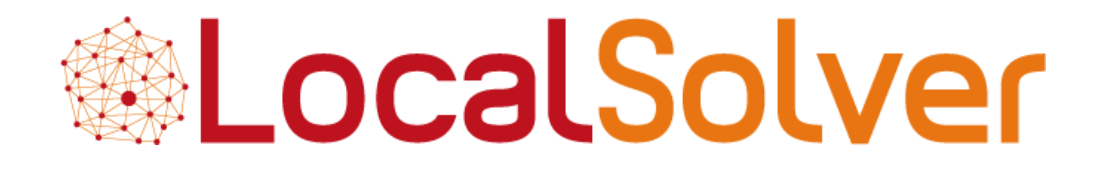

**Thierry Benoist Julien Darlay** Bertrand Estellon Frédéric Gardi Romain Megel

**www.localsolver.com**

Industrial « Bin-packing »

Assignment of steel orders to « slabs » whose capacity can take only 5 different values

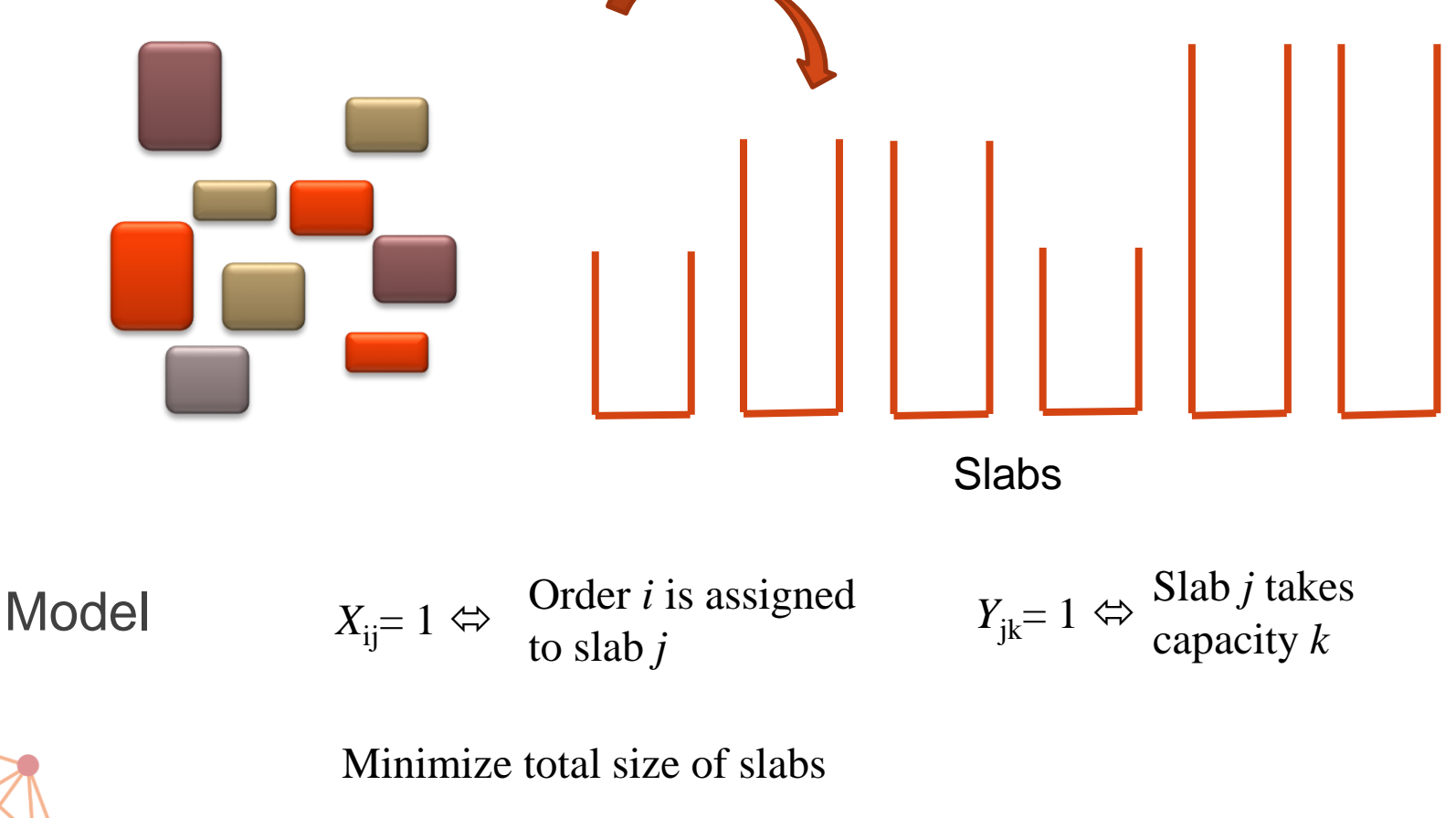

LocalSolver

46 44

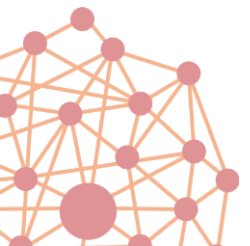

Industrial « Bin-packing »

Assignment of steel orders to « slabs » whose capacity can take only 5 different values

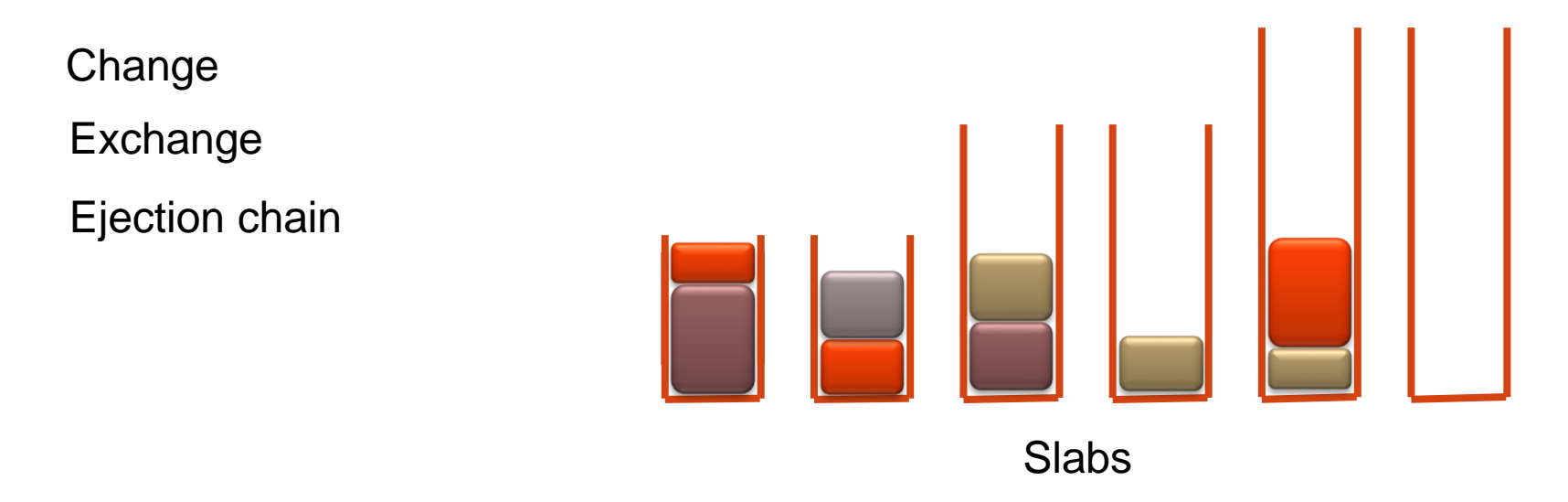

In a good model:

- can be comput • when a value can be computed from others it is defined with operator • when a value can be computed from others it is defined with operator <- (it is an **intermediate** variable )
- moving from a feasible solution to another feasible solution only requires modifying a small number of **decision** variables.

Industrial « Bin-packing »

Assignment of steel orders to « slabs » whose capacity can take only 5 different values

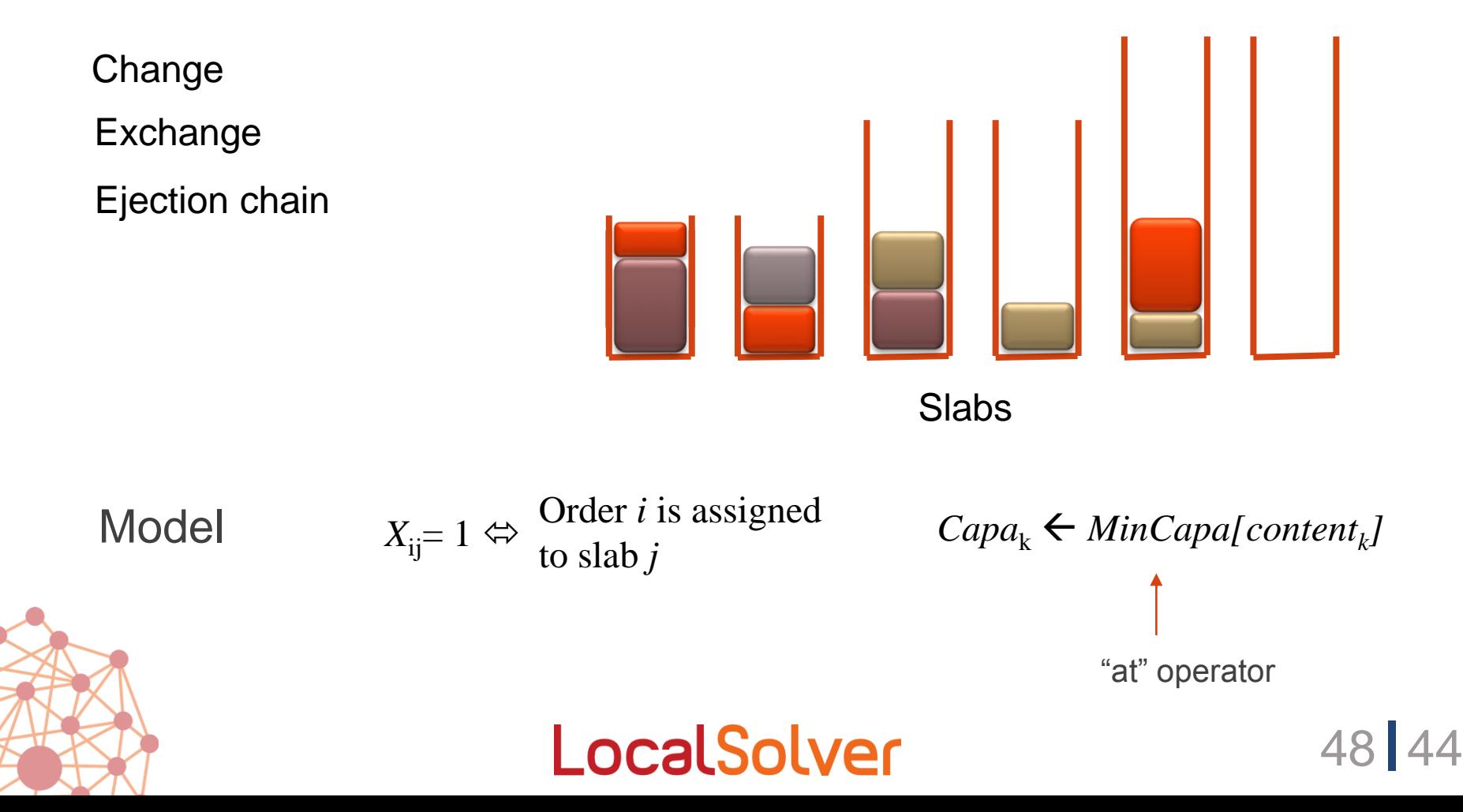